## Python y sistemas eléctricos de potencia

Francisco Escobar Prado <francisco.escobarprado@ucr.ac.cr>

28 de abril de 2021

#### 1. [Motivación](#page-2-0)

[¿Por qué escribir nuestros propios programas?](#page-3-0)

[¿Por qué utilizar Python?](#page-5-0)

2. [Introducción a Python](#page-9-0)

3. [Aplicaciones a sistemas de potencia](#page-12-0) [Demanda residencial](#page-13-0) [Calidad de la energía](#page-14-0) [Flujo de potencia](#page-15-0)

4. [Conclusión](#page-16-0)

## <span id="page-2-0"></span>[Motivación](#page-2-0)

<span id="page-3-0"></span>[¿Por qué escribir nuestros propios programas?](#page-3-0)

### [¿Por qué escribir nuestros propios programas?](#page-3-0)

Motivación: estabilidad de tensión

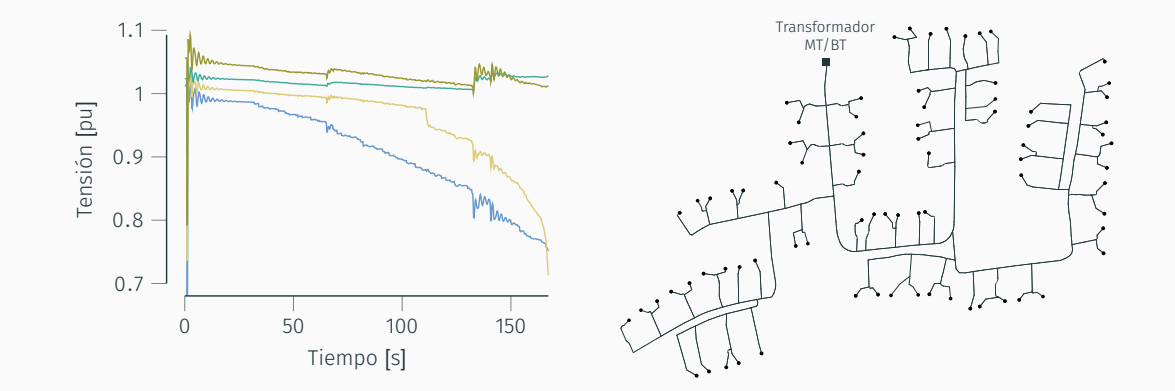

### <span id="page-5-0"></span>[¿Por qué utilizar Python?](#page-5-0)

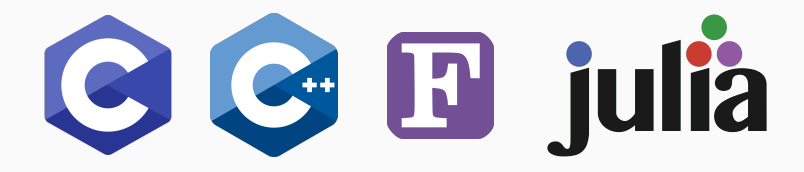

- 
- 
- 
- 
- 

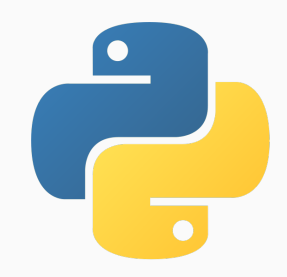

### [¿Por qué utilizar Python?](#page-5-0)

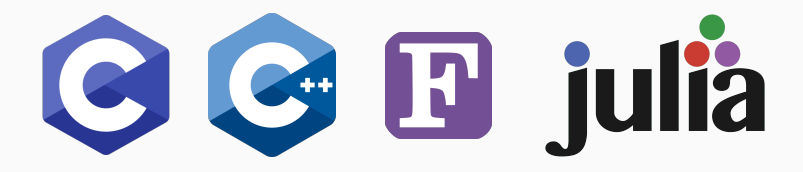

Python, en cambio, ...

- es *fácil* de aprender,
- favorece la *comunicación*,
- reduce los *tiempos* de desarrollo,
- es *universal* y
- ofrece numerosas *bibliotecas* competitivas.

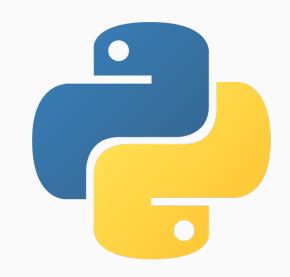

### Ejemplo de código

```
Sucesión de Fibonacci: f_0 = 0, f_1 = 1 y f_n = f_{n-1} + f_{n-2}0, 1, 1, 2, 3, 5, 8, \ldots
```

```
def fib(n):
    return n if n < 2 else fib(n - 1) + fib(n - 2)
```

```
def print_fib(n):
    a, b = 0, 1
    while a < n:
        print(a, end=' ' )a, b = b, a + bprint()
```
*The joy of coding Python should be in seeing short, concise, readable classes that express a lot of action in a small amount of clear code, not in reams of trivial code that bores the reader to death.*

*— Guido van Rossum*

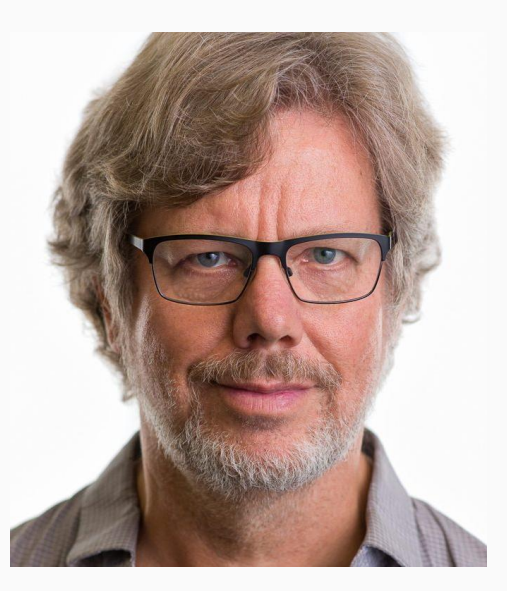

# <span id="page-9-0"></span>[Introducción a Python](#page-9-0)

#### Programas completos

```
Linealidad
```

```
webinar.py:  # Recordatorio
            for
i in range
(100):
                 print('¡Hoy es el webinar de Python!')
            # Itinerario
            tareas
=
{
6
:
'Desayunar
'
,
                       7
:
'Prepararme
',
                       8
:
'Asistir al webinar
'
}
            with open
(
'tareas.txt
'
,
'
w
'
) as f:
                 for hora in tareas
.keys():
                     linea
=
'A las
'+ str(hora) \
                            + ' debo ' + tareas[hora] + '\n'
                     f
.write(linea)
```
## Modo interactivo

<span id="page-12-0"></span>[Aplicaciones a sistemas de](#page-12-0) [potencia](#page-12-0)

## <span id="page-13-0"></span>[Demanda residencial](#page-13-0)

# <span id="page-14-0"></span>[Calidad de la energía](#page-14-0)

<span id="page-15-0"></span>[Flujo de potencia](#page-15-0)

<span id="page-16-0"></span>[Conclusión](#page-16-0)

### Aplicaciones adicionales

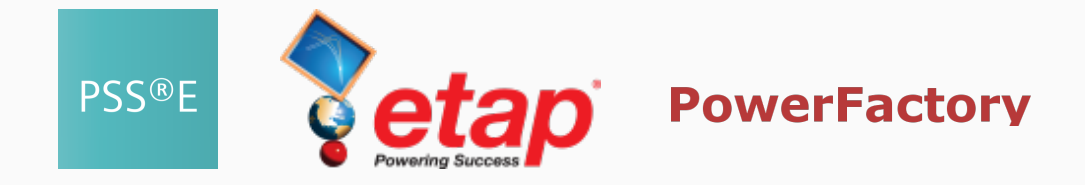

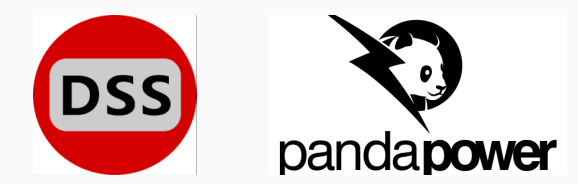

y más...

- La programación alivia los estudios de sistemas de potencia.
- Python es un lenguaje versátil.
- Las implementaciones en Python son más sencillas que en otros lenguajes.
- Se dispone de numerosos módulos competitivos.

## Python y sistemas eléctricos de potencia

Francisco Escobar Prado <francisco.escobarprado@ucr.ac.cr>

28 de abril de 2021